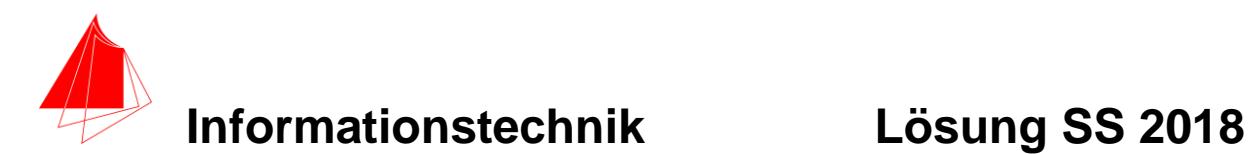

**Prüfung: Informationstechnik MT 7D51 Termin: Donnerstag, 03.05.2018 12:30 – 14:00 Prüfer: Prof. J. Walter Hilfsmittel: beliebig / kein Internet / kein WLAN**

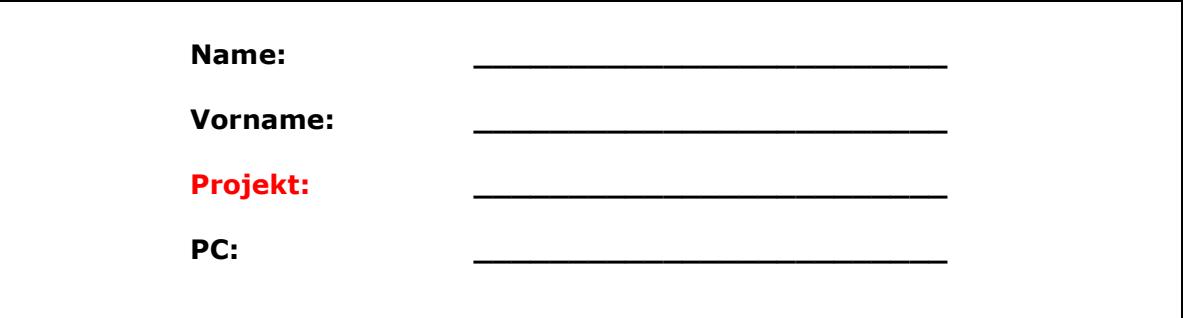

bitte keine rote Farbe verwenden

(nicht ausfüllen)!

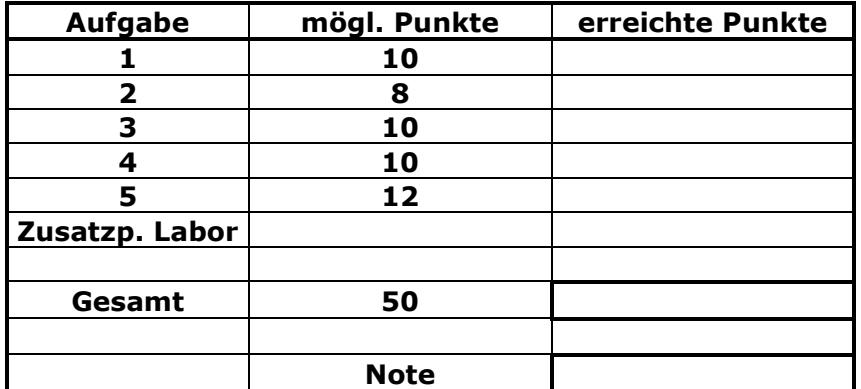

**Bearbeiten Sie die Aufgaben nur, falls Sie keine gesundheitlichen Beschwerden haben.** 

#### **Viel Erfolg**

#### **Bemerkung:**

**Sie können die Vorder- und Rückseite benutzten. Es werden nur die auf den Prüfungsblättern vorhandenen oder fest mit den Prüfungsblättern verbundenen Ergebnisse gewertet.**

**Schreiben Sie jeweils den Ansatz und das Ergebnis auf die Blätter.**

#### **Erstellen Sie einen Ordner: IZ-Abkürzung mit 5 Unterordnern: A1 bis A5. NUR DIE IN DIESEN ORDNERN ENTHALTENEN ERGEBNISSE WERDEN GEWERTET!**

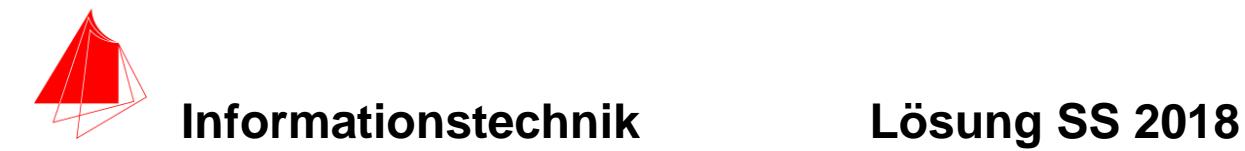

# **1. Gauß'sches Fehlerquadrat**

Gegeben ist die folgende Funktion f1(t).

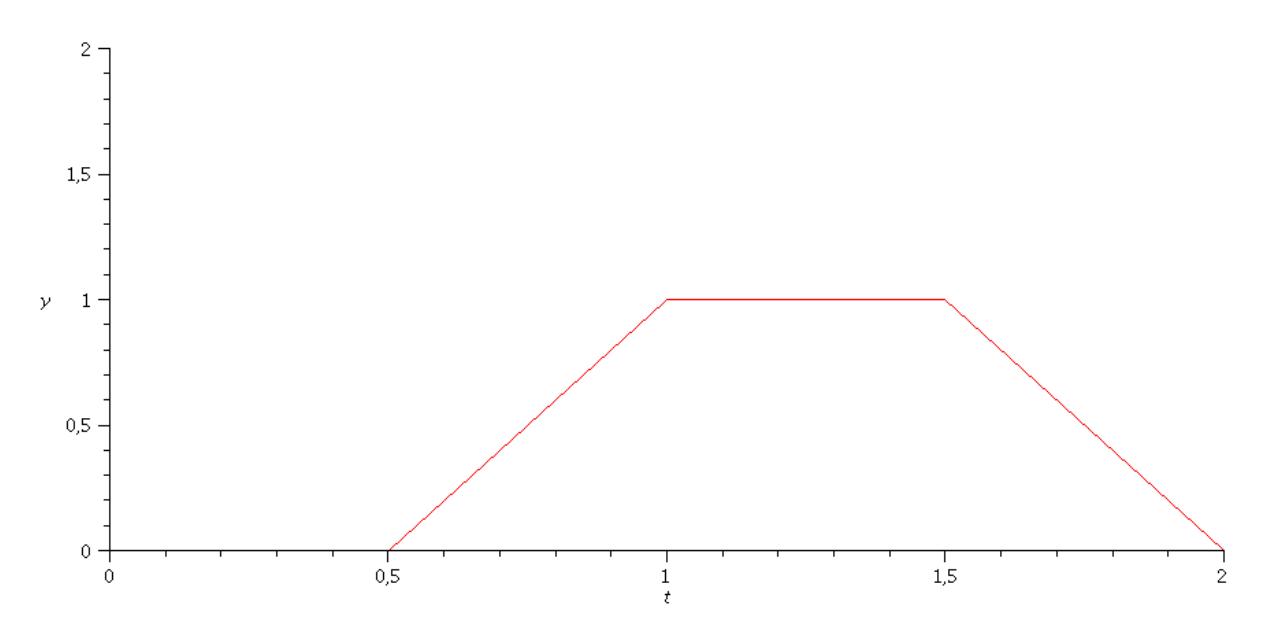

Abb.: Funktion f1(t)

- a) Schreiben Sie die Funktion f1 in Maple Notation mit Hilfe der Heaviside Funktion.
- b) Die Funktion f1 soll im Bereich von **0 bis 2** durch die Näherungsfunktion  $fN=a+b \cdot cos(\omega \cdot t)+c \cdot sin(\omega \cdot t)$ im Sinne des Gauß'schen Fehlerquadrates angenähert werden. Ermitteln Sie a, b und c.
- c) Skizzieren Sie die Funktion f1 und die Näherungsfunktion.
- d) Skizzieren Sie die Funktion (fN-f1)

```
Lösung a)
```

```
> restart;
> f1:=(2*t-1)*(Heaviside(t-0.5)-Heaviside(t-
1))+1*(Heaviside(t-1)-Heaviside(t-1.5))+(-2*t+4)*(Heaviside(t-
1.5)-Heaviside(t-2));
                    f1 := (2 t - 1) (Heaviside (t - 0.5)
                        - Heaviside(t-1))
                        + Heaviside(t-1) - Heaviside(t-1.5) + (-2 t + 4) (Heaviside(t)
                        -1.5) – Heaviside(t-2))
> 
> plot(f1,t=0..2,y=0..2);
```
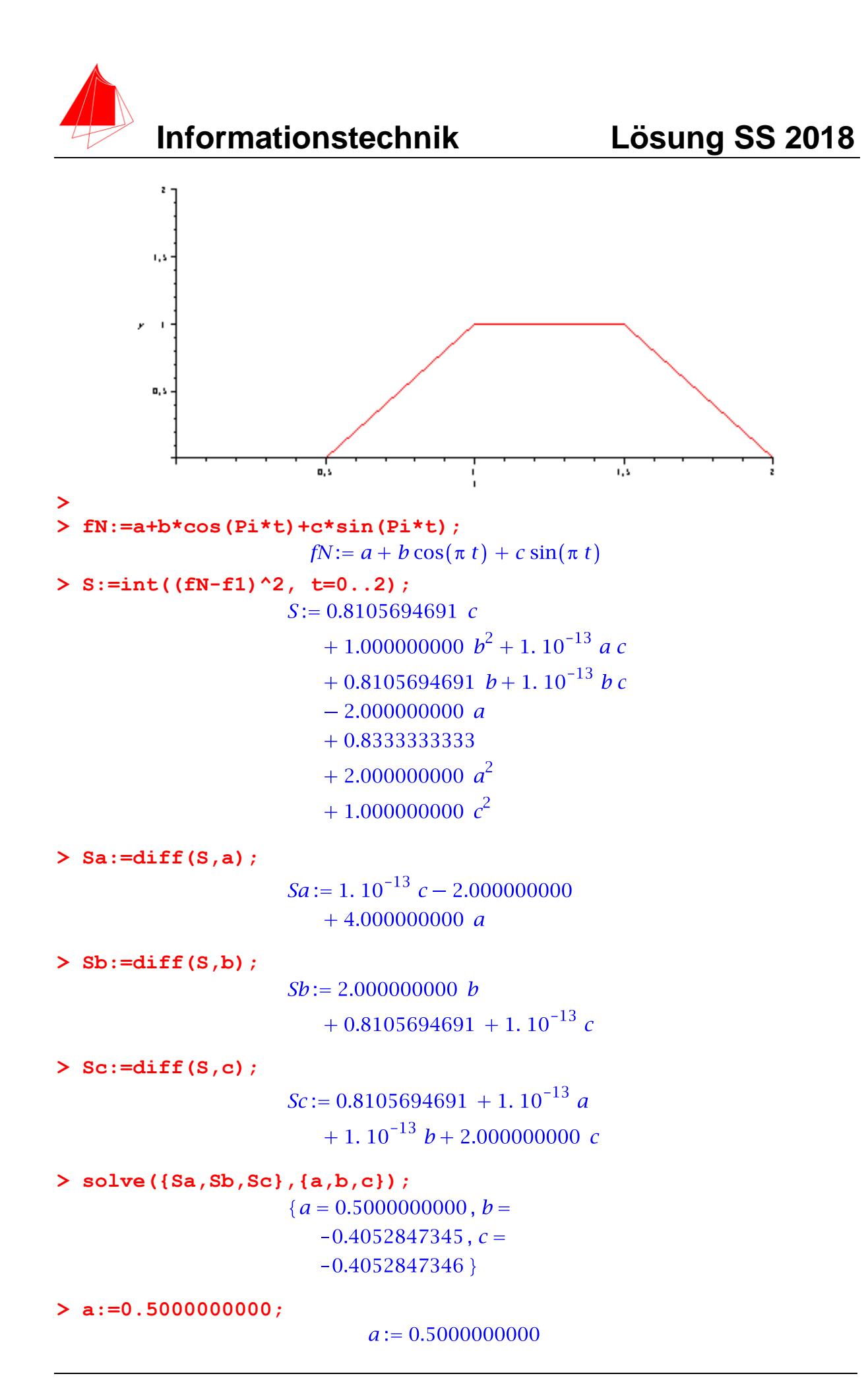

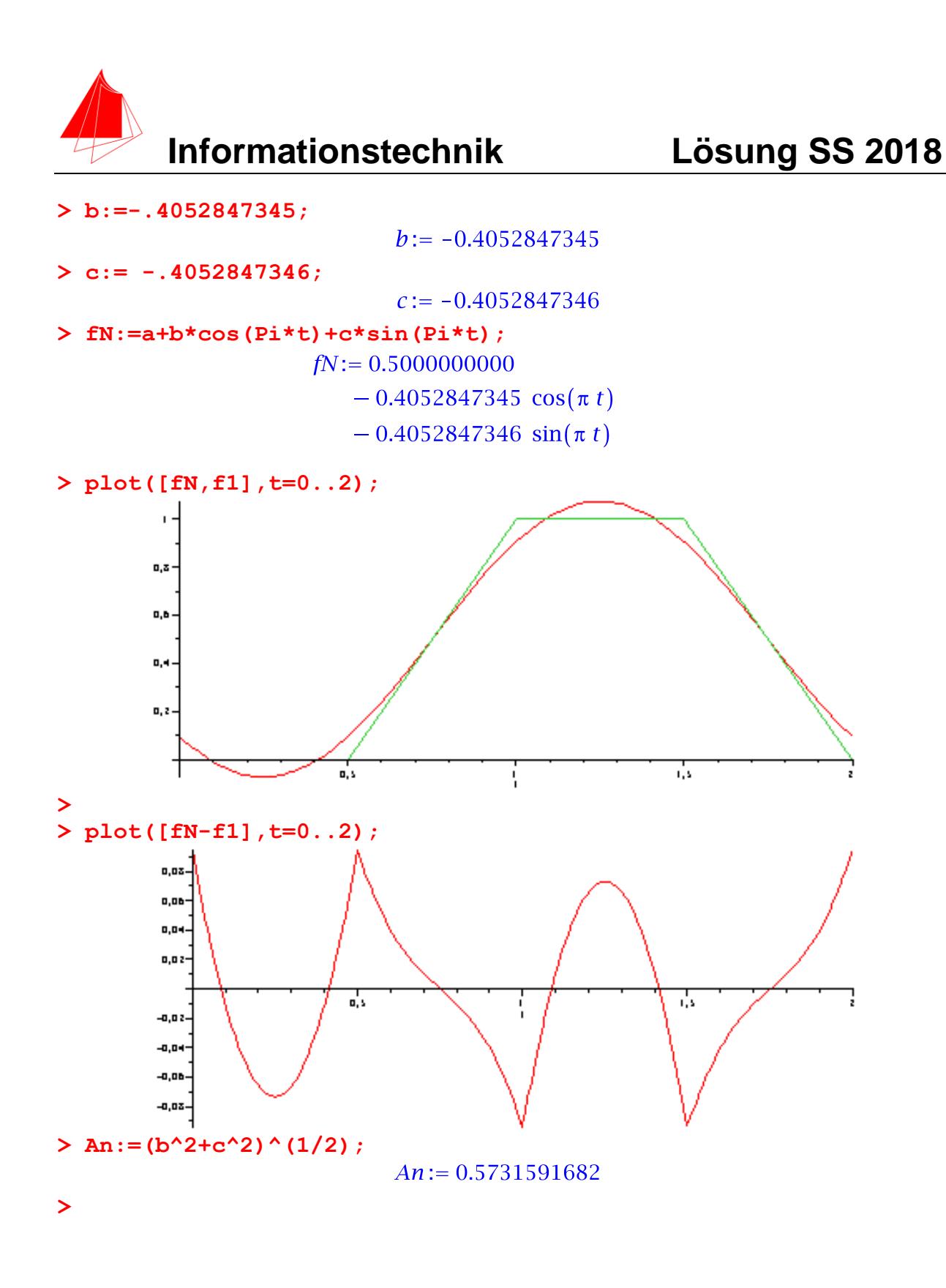

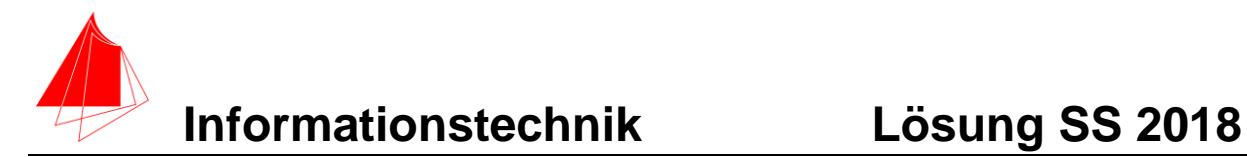

# **2. DFT**

a) Berechnen Sie das Amplitudendichtespektrum über die DFT und die skalierte DFT der Funktion f aus Aufgabe 1. Es genügen der Mittelwert und die Amplituden A<sup>n</sup> bis zur 7. Schwingung. N=2048. Hilfe: Erzeugen Sie die Kurve mit Hilfe der –Ramp und einer Phasenverschiebung von Deg= -180.1 mit Hilfe von Heaviside-Funktionen mit Hilfe des Pulsgenerators. b) Erklären Sie den Zusammenhang zu Aufgabe 1 mit **Formeln und Berechnung**.

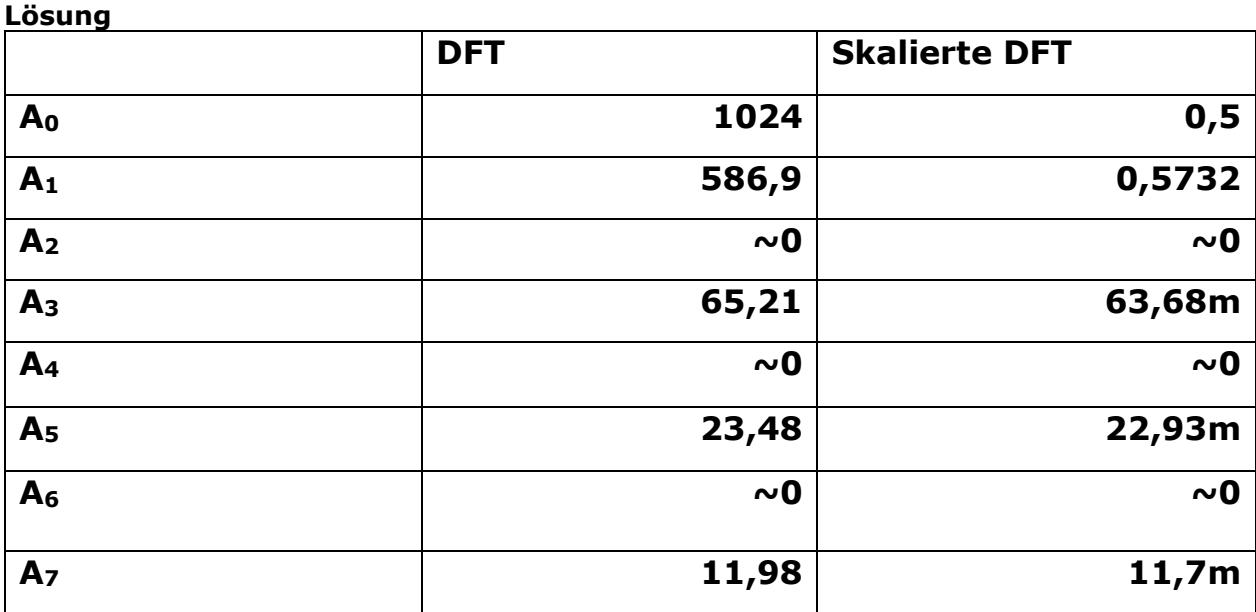

### **DFT-Formel:**

$$
\underline{F'}(m) = \Delta t * \sum_{n=0}^{N-1} f(n) * e^{-j\frac{2\pi mn}{N}}
$$

### **Skalierte DFT Formel**

$$
|s_m| = 2 * \left| \frac{1}{N} \sum_{n=0}^{N-1} f[n] \right| * \left[ \cos \frac{2 \pi n n}{N} - j \sin \frac{2 \pi n n}{N} \right]
$$

$$
A_1 = \sqrt{(a_1)^2 + (b_1)^2} \Rightarrow 0.5732 = A_1
$$

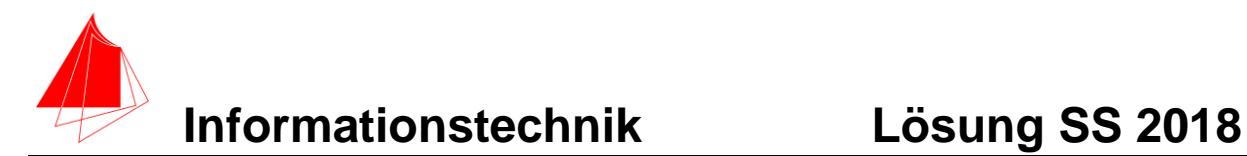

# **3. DGL - Übertragungsfunktion - Systemantwort**

Gegeben ist die RLC-Schaltung:

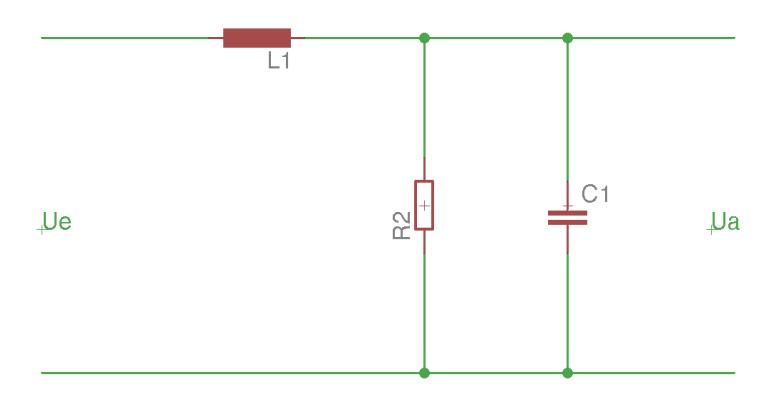

Abb.: Schaltung mit R, L und C

- a) Erstellen Sie die Übertragungsfunktion G(s)
- b) Bestimmen Sie die Antwort y(x) des Systems L1=1, R2=1, C1=1 auf die **nichtperiodische** Eingangsfunktion:

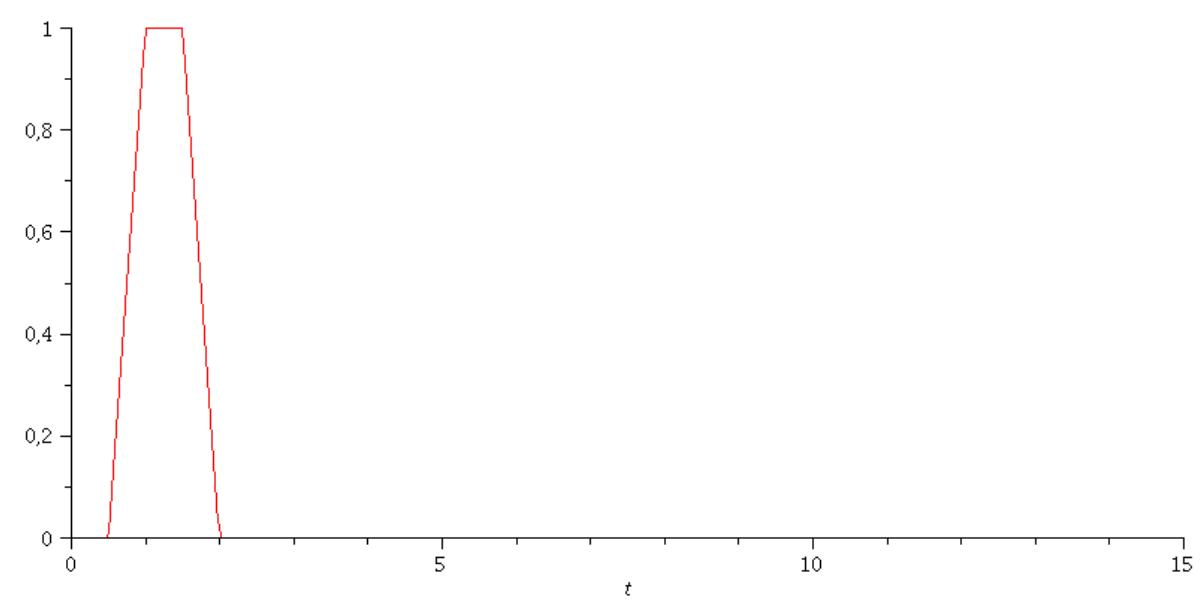

Abb.: Eingangsfunktion

Hinweis: Schreiben Sie den Ansatz für Maple auf. Als Ergebnis genügt die Skizze der Eingangsfunktion und der Ausgangsfunktion mit sinnvoller Länge der x-Achse.

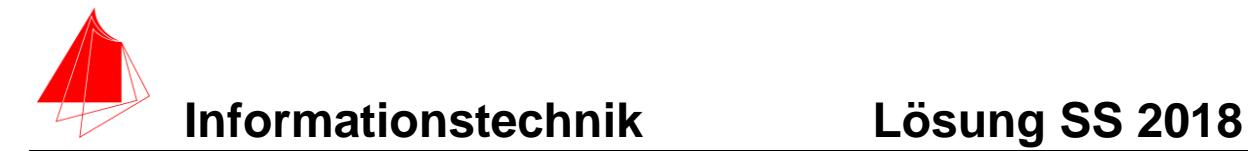

#### **Lösung Aufgabe**

```
> restart;
> f1:=(2*t-1)*(Heaviside(t-0.5)-Heaviside(t-
1))+1*(Heaviside(t-1)-Heaviside(t-1.5))+(-2*t+4)*(Heaviside(t-
1.5)-Heaviside(t-2));
                           f1 := (2 t - 1) (Heaviside (t - 0.5)
                               - Heaviside(t-1))
                               + Heaviside(t-1) - Heaviside(t-1.5) + (-2 t + 4) (Heaviside(t)
                               -1.5) – Heaviside(t-2))
> plot(f1,t=0..3,y=0..2);
           1.5\overline{\phantom{a}}×
           \mathbf{u},\mathbf{s}> 
G:=(R2*(1/(s*C1)))/(R2+(1/(s*C1)))/(s*L1+(R2*(1/(s*C1))/(R2+(1
/(s*C1)))));
                          G := R2 \bigg/ \bigg( s \ C1 \ \bigg( R2+\frac{1}{s CI}\bigg)\bigg(sLI+\frac{R2}{s\,CI\left(R2+\frac{1}{s\,CI}\right)}\Bigg)\Bigg)> G1:=subs(L1=1, R2=1, C1=1, G);
                           GI := \frac{1}{s\left(1+\frac{1}{s}\right)\left(s+\frac{1}{s\left(1+\frac{1}{s}\right)}\right)}> simplify(G1);
```
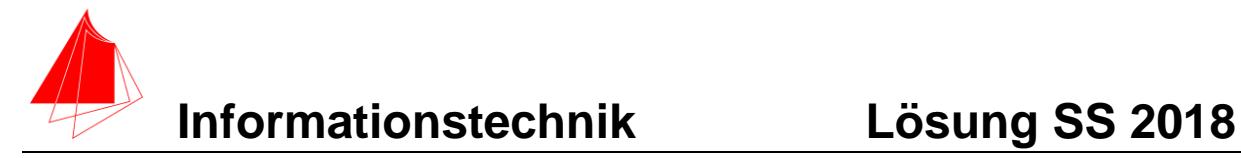

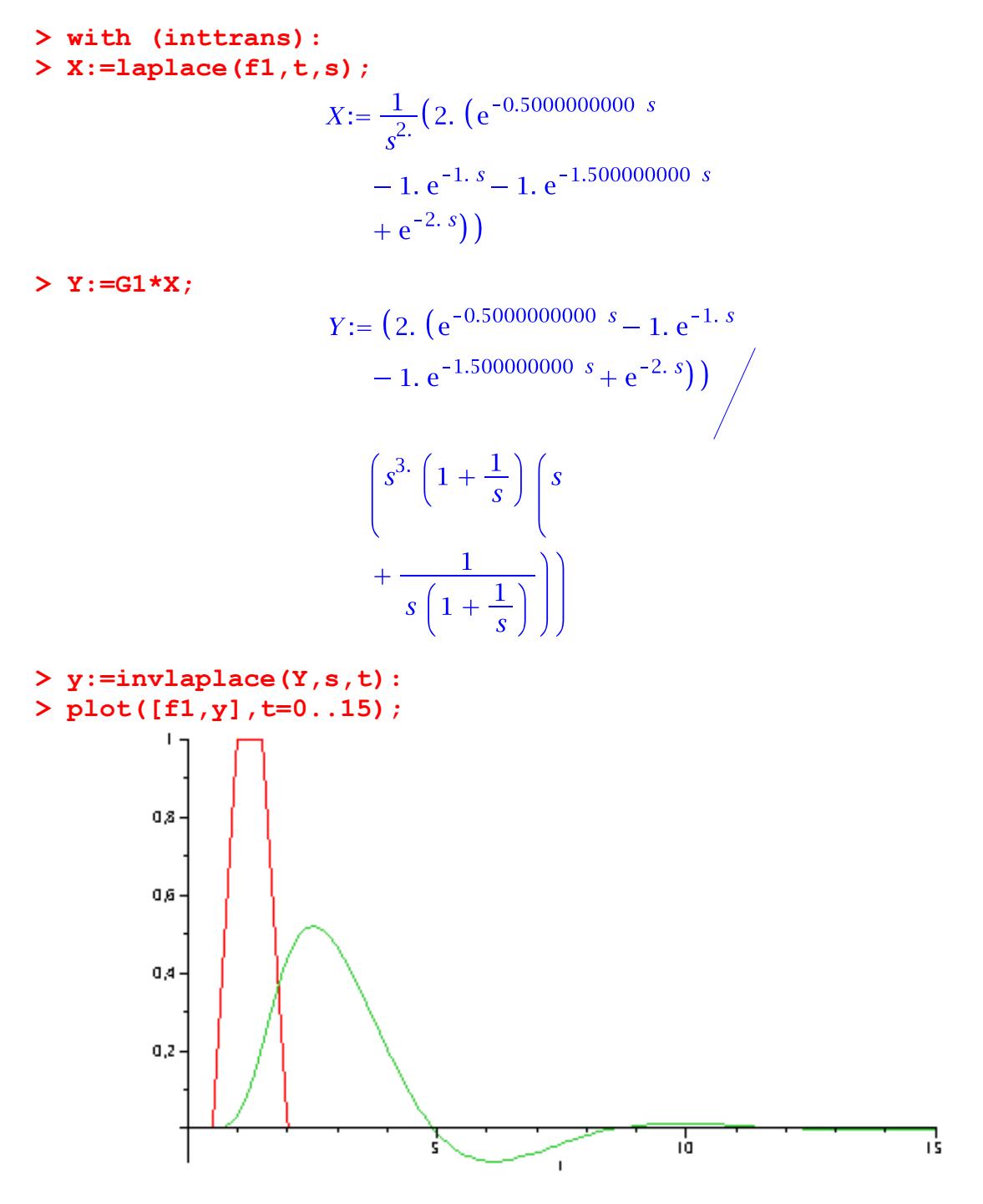

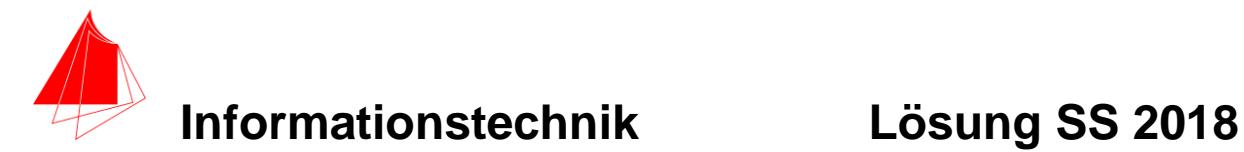

# **4 Numerische Verarbeitung digitaler Signale**

Die Kurve f1(t) – Aufgabe 1 – wird von 0 bis 2,5 abgetastet. Erstellen Sie die Tabelle:

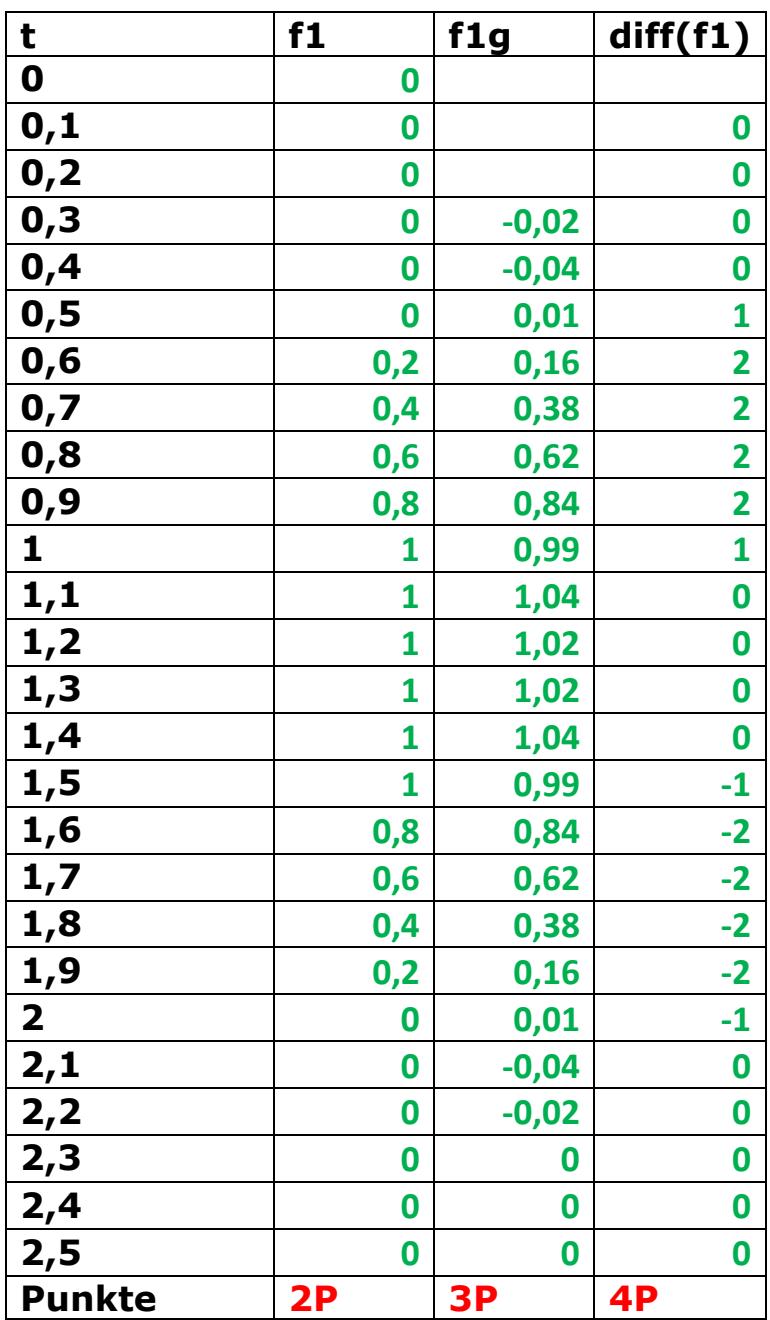

Zur Analyse werden die Werte "f1g" mit folgender Formel geglättet:

$$
y_n = -\frac{1}{10}x_{n+3} + \frac{3,5}{10}x_{n+1} + \frac{1}{2}x_n + \frac{3,5}{10}x_{n-1} - \frac{1}{10}x_{n-3}
$$

diff = Funktion f1 wird differenziert

$$
y = \frac{t_{n+1} - t_{n-1}}{2 \cdot h} \qquad \mathbf{1P}
$$

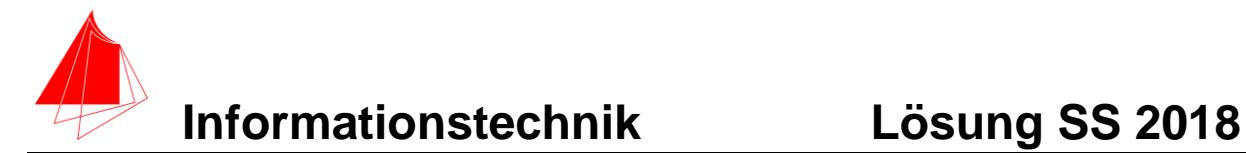

## **5 Fragen zum Labor 12P**

- a) Schlagen Sie zwei Erweiterungen für die Cocktailmaschine vor? Tragegriff, Mehr Getränkevarianten, Autom. Glasbeladung, Eismaschine, Transportwagen, individuelle Cocktails, Früchte, Fruchtfliegengitter, zweite Reihe Flaschen, zusätzlicher Bildschirm, mehr Saft in Glas, SD-Karte, Wartezeit, Kantenschutz Profile **2P**
- b) Welche zwei Messungen bei LoRa Feinstaub halten Sie für sinnvoll? Temperatur, Luftfeuchtigkeit, Messhöhe, Windgeschwindigkeit, **2P**
- c) Zeichnen Sie ein Blockschaltbild für die Messkette bei e-Vertical für 4 Wägezellen bis inkl. ESP32. **3P**

- d) Welche Programme benötigen Sie für das Projekt Fräser? U CCNC-Software, EstCamV11, TinkerCAD, Slicer 3D, Fusion 360° **2P**
- e) Warum wurde die Liveübertragung bei den Präsentationen abgebrochen? (Bitte 2 Gründe) Ohne Ton, Bildaufteilung schlecht, fps, **1P**
- f) Warum können nunmehr Objekte mit größeren Dimensionen im Projekt 3D-Druck gedruckt werden? Heizdüse, Neuer mechanischer Aufbau, **1P**
- g) Welche Software kommt im Projekt "Fischertechnik" zum Einsatz? Cody++, Arduino IDE, Editor VS, **1P**